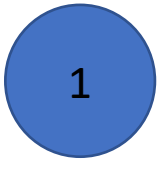

# การสืบค้นข้อมูล SDG บนฐานข้อมูล SCOPUS

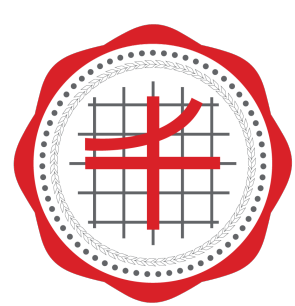

สถาบันยุทธศาสตร์ ทางปัญญาและวิจัย มหาวิทยาลัยศรีนครินทรวิโรฒ

1. เข้า Website: scopus.com และเลือก institution ที่มุมบนขวา

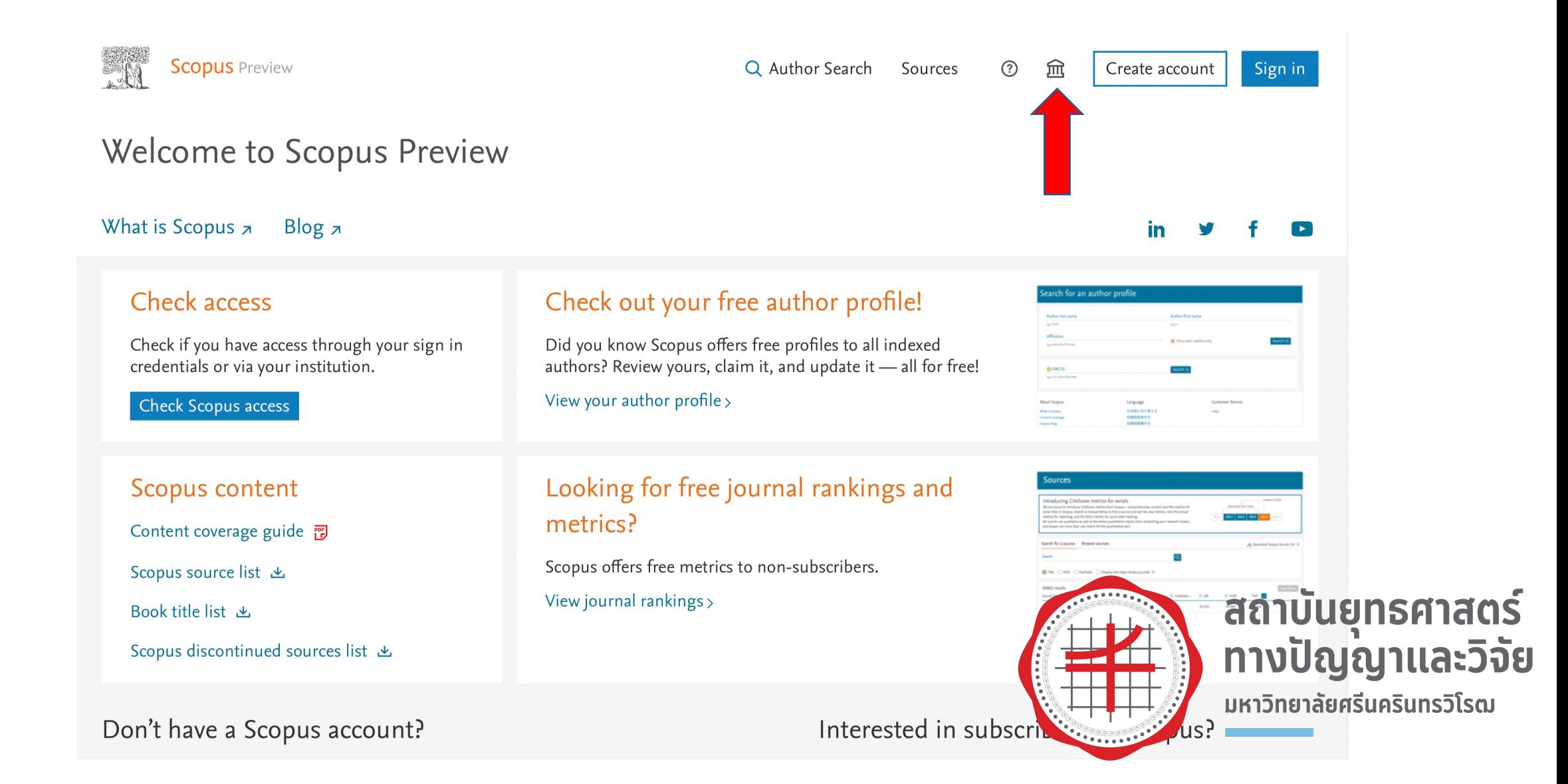

### 2. กรอก Srinakharinwirot University และกด Continue

# **Scopus**

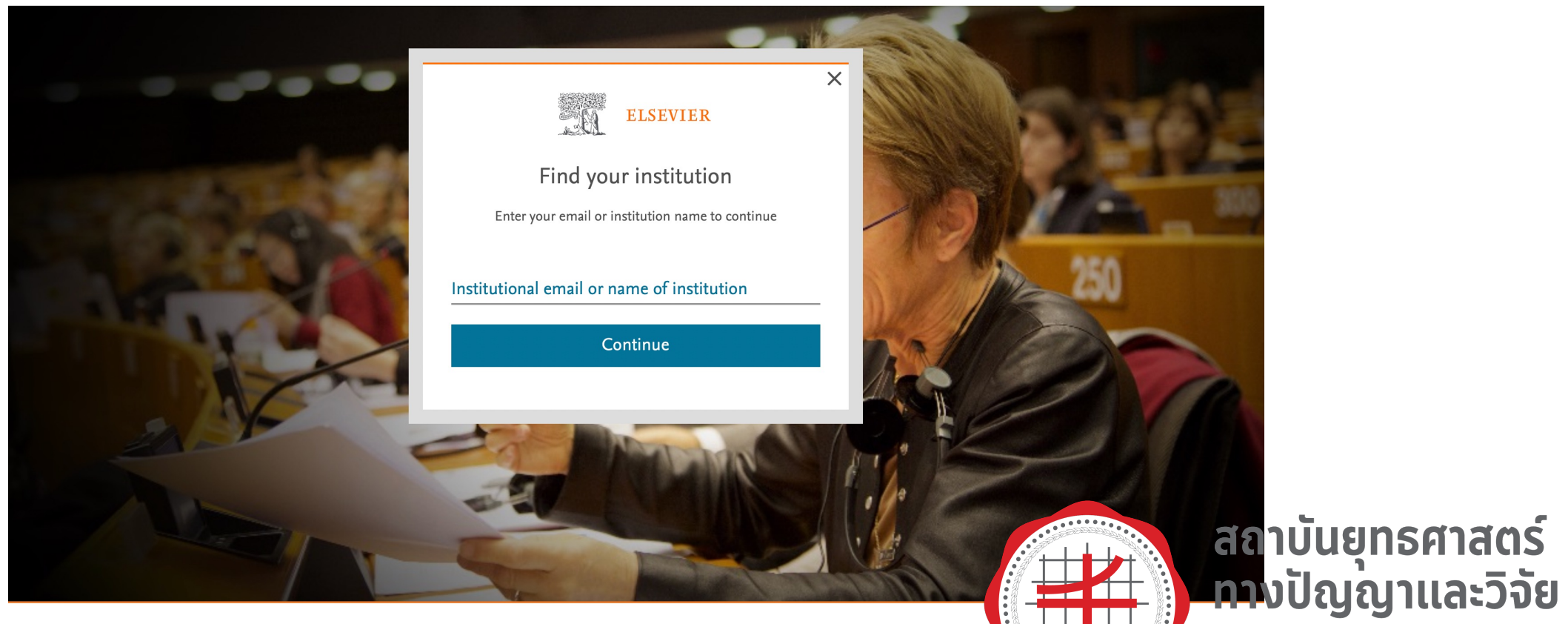

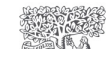

About Elsevier Terms and conditions Privacy policy Help

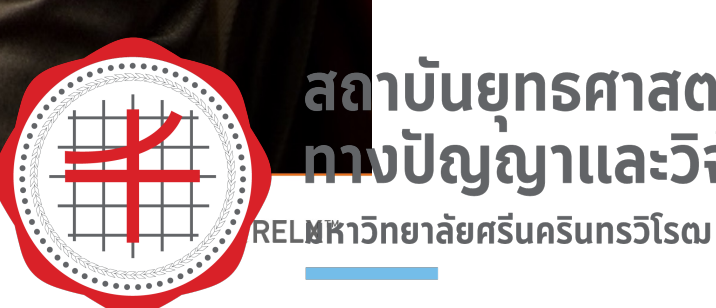

### 3. กด Access through Srinakharinwirot

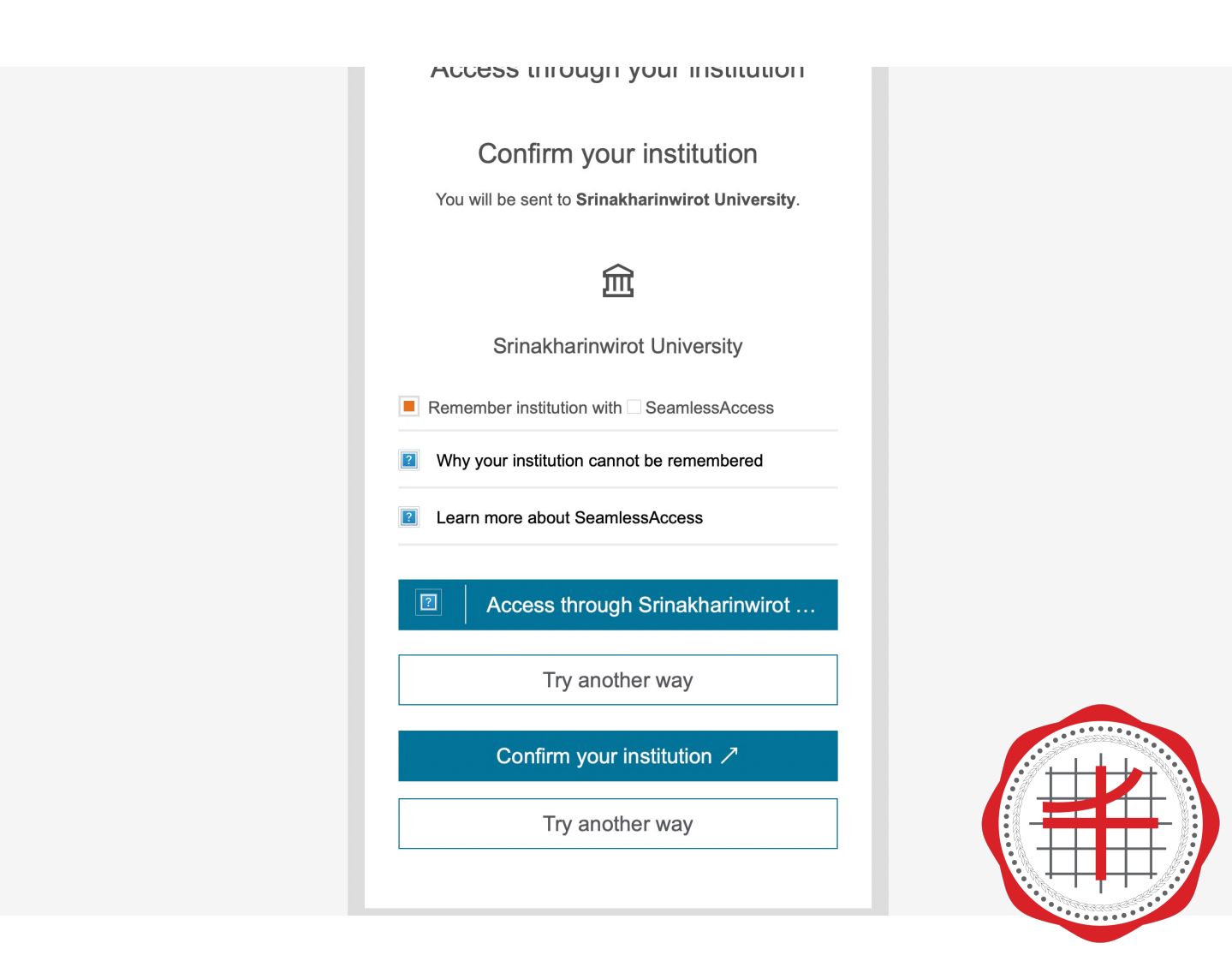

# สถาบันยุทธศาสตร์ ทางปัญญาและวิจัย มหาวิทยาลัยศรีนครินทรวิโรฒ

### 4. กรอก Buasri ID และ Password

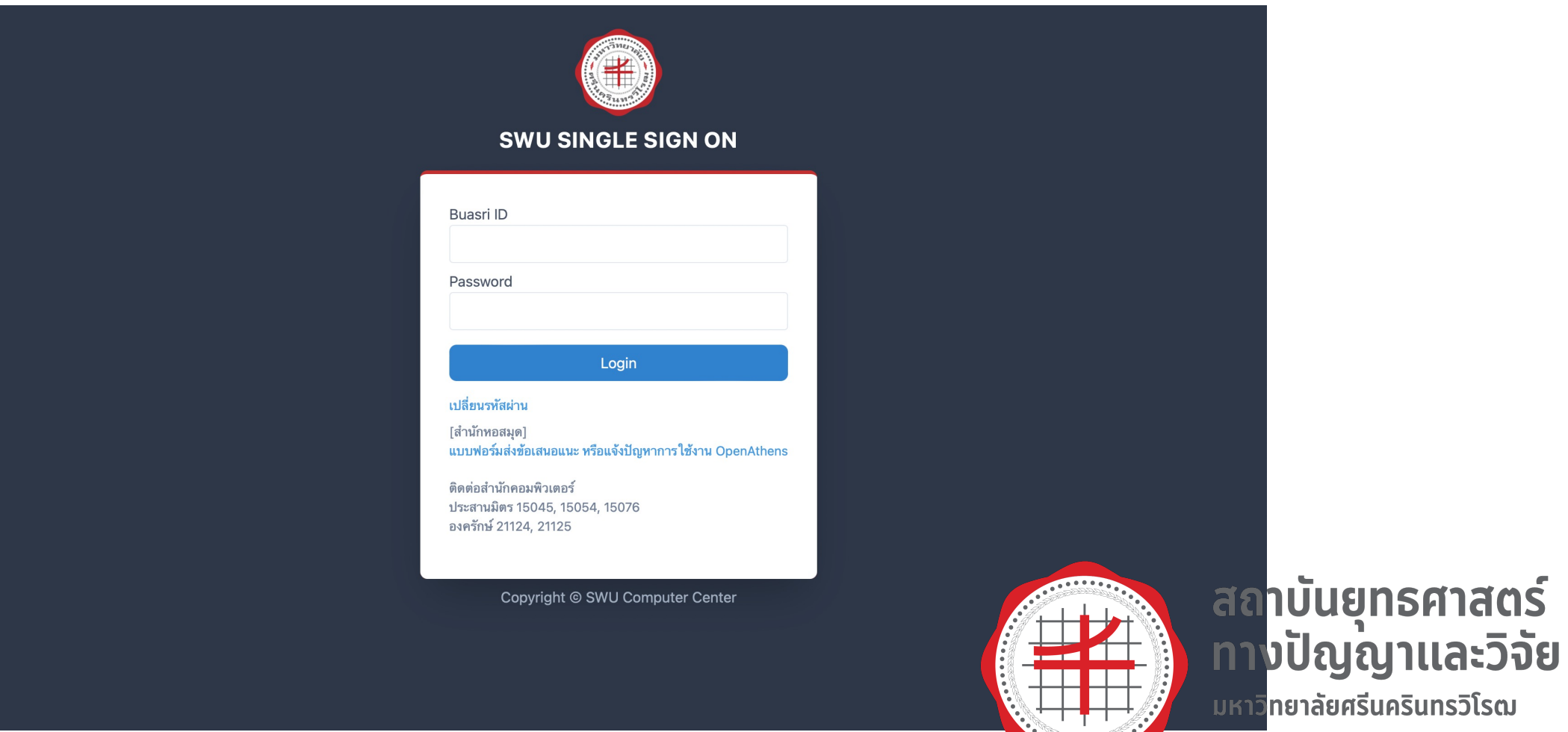

 $\dddotsc$ 

5

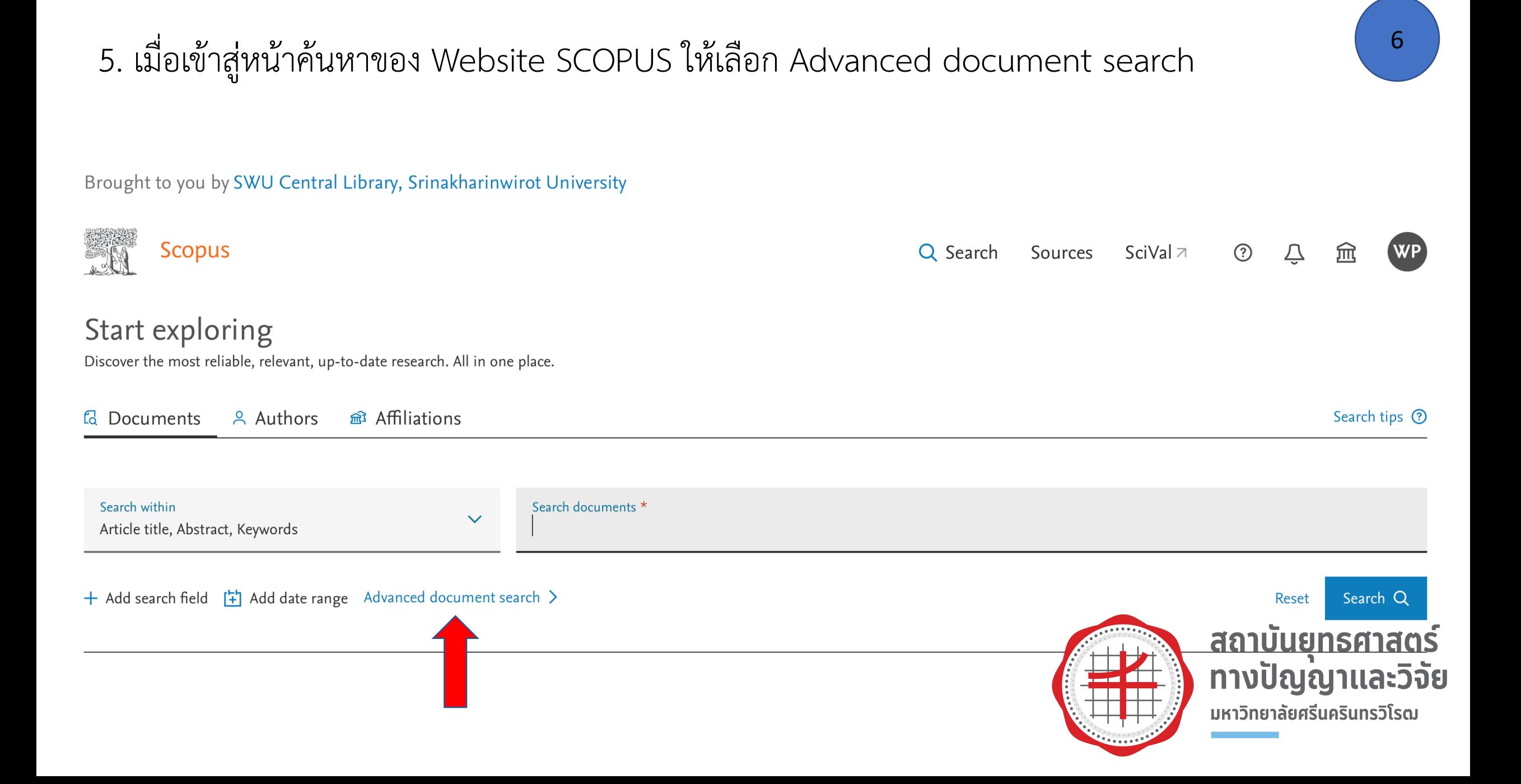

# 6. เมื่อเจอหน้าต่างดังภาพ ให้เลื่อนลงมาที่มุมล่างขวา จะเห็นข้อความ UN sustainable development goals 2020

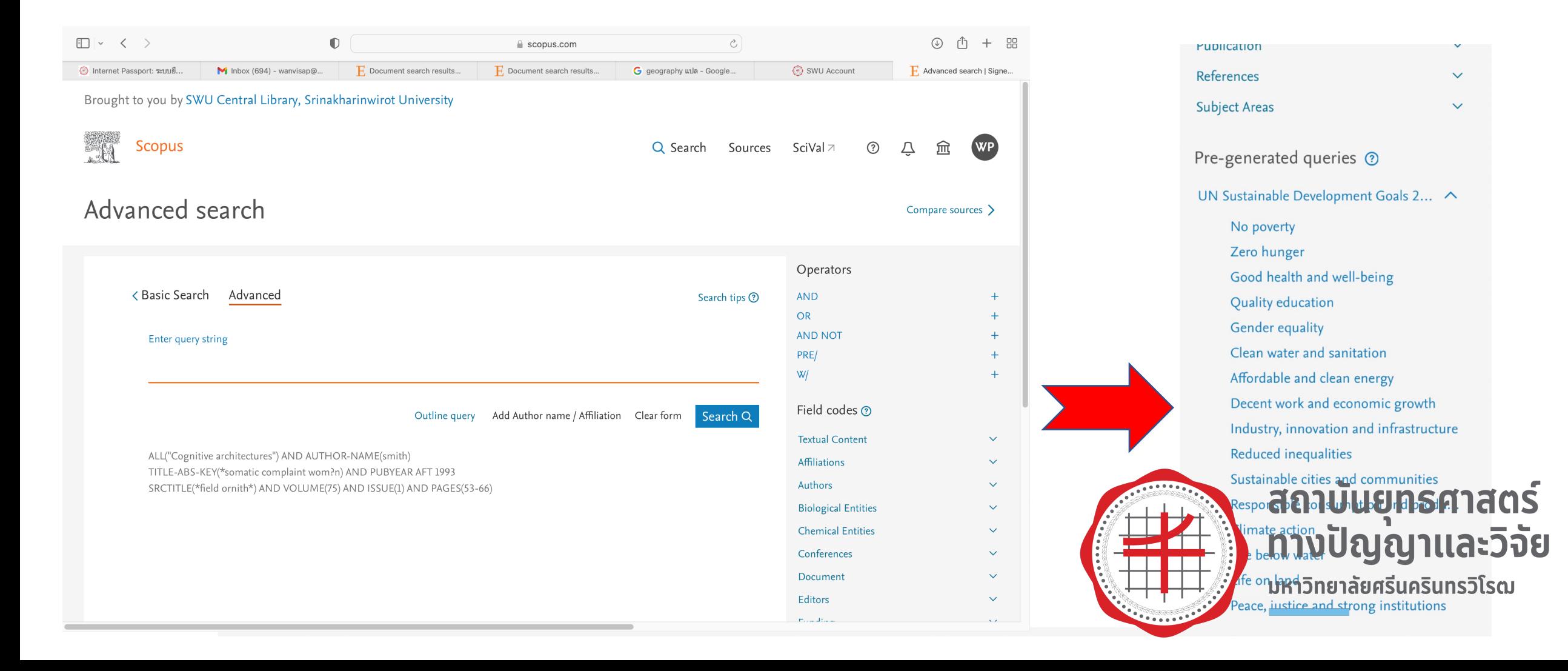

# 7. เลือก SDG ตามที่ต้องการ เช่น SDG 3: Good health and well being จะปรากฏ Key words สําหรับ SDG 3

 $kN$ 

#### Advanced search

Compare sources >

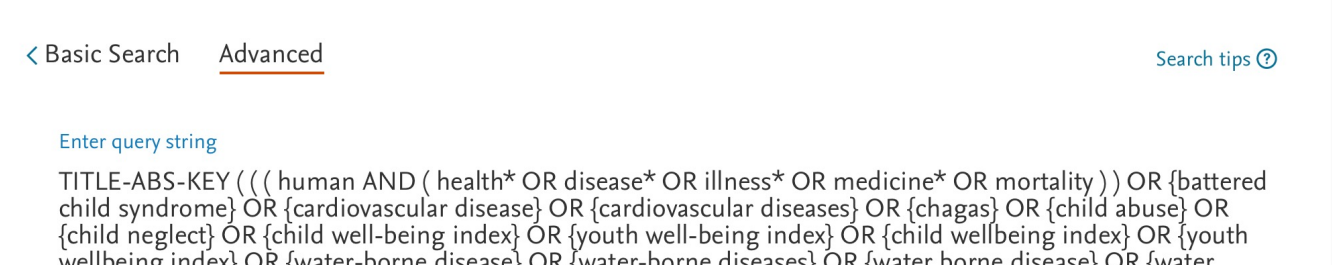

orne disease} OR {water-borne diseases} OR {water borne disease} OR {water borne diseases) OR {tropical disease} OR {tropical diseases} OR {chronic respiratory disease} OR {chronic respiratory diseases) OR {infectious disease} OR {infectious diseases} OR {sexually-transmitted disease} OR {sexually transmitted disease} OR {sexually-transmitted diseases} OR {sexually transmitted diseases} OR communicable disease} OR {communicable diseases} OR aids ÓR hiv OR {human immunodeficiency virus} OR { tuberculosis OR malaria OR hepatitis OR polio\* OR vaccin\* OR cancer\* OR diabet\* OR {maternal mortality} OR {child mortality} OR {childbirth complications} OR {neonatal mortality} OR {neo-natal mortality} OR {premature mortality} OR {infant mortality} OR {quality adjusted life year} OR {maternal health} OR {preventable death} OR {preventable deaths} OR {tobacco control} OR {substance abuse} OR {drug abuse} OR {tobacco use} OR {alcohol use) OR {substance addiction} OR {drug addiction} OR {tobacco addiction} OR alcoholism OR suicid\* OR {postnatal depression} OR {post-natal depression} OR {zika virus} OR dengue OR schistosomiasis OR {sleeping sickness} OR ebola OR {mental health} OR {mental disorder} OR {mental illness} OR {mental illnesses} OR {measles} OR {neglected disease} OR {neglected diseases} OR diarrhea OR diarrhoea OR cholera OR dysentery OR {typhoid fever} OR {traffic accident} OR {traffic accidents} OR {healthy lifestyle} OR {life expectancy} OR {life expectancies} OR {health policy} OR ({health system} AND (access OR accessible)) OR {health risk} OR {health risks} OR {inclusive health} OR obesity OR {social determinants of health} OR {psychological harm} OR  $\{psychological wellbeing\}$   $OR$   $\{psychological well-being\}$   $OR$   $\{p, p, q\}$   $OR$   $\{psychological well being\}$   $OR$   $\{p, q\}$   $OR$   $\{p, q\}$   $OR$   $\{p, q\}$ 

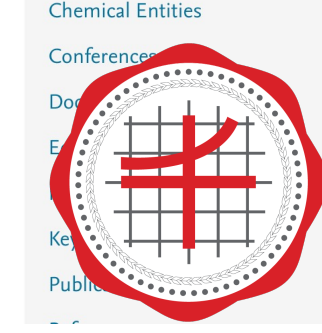

Operators

Field codes ?

**Textual Content** 

**Biological Entities** 

**Affiliations** 

Authors

**AND OR AND NOT** PRE/  $W/$ 

# สถาบันยทธศาสตร์ ทางปัญญาและวิจัย ้มหาวิทยาลัยศรีนครินทรวิโรฒ

# 8. หากต้องการสื บค้นผลงานวิจัย SDG 3 ในฐานข้อมูล SCOPUS ของมหาวิทยาลัย ให้ใส่คําว่า AFFIL(Srinakharinwirot) ต่อท้าย

#### Advanced search

#### ← Basic Search Advanced Search tips ? **Enter query string** TITLE-ABS-KEY (((human AND) (health\* OR disease\* OR illness\* OR medicine\* OR mortality)) OR {battered child syndrome} OR {cardiovascular disease} OR {cardiovascular diseases} OR {chagas} OR {child abuse} OR fchild neglect} OR fchild well-being index} OR fyouth well-being index} OR fchild wellbeing index} OR fyouth wellbeing index} OR {water-borne disease} OR {water-borne diseases} OR {water borne disease} OR {water borne diseases} OR {tropical disease} OR {tropical diseases} OR {chronic respiratory disease} OR {chronic respiratory diseases} OR {infectious disease} OR {infectious diseases} OR {sexually-transmitted disease} OR {sexually transmitted disease} OR {sexually-transmitted diseases} OR {sexually transmitted diseases} OR fcommunicable disease} OR {communicable diseases} OR aids OR hiv OR {human immunodeficiency virus} OR tuberculosis OR malaria OR hepatitis OR polio\* OR vaccin\* OR cancer\* OR diabet\* OR {maternal mortality} OR {child mortality} OR {childbirth complications} OR {meonatal mortality} OR {neo-natal mortality} OR {premature mortality} OR {infant mortality} OR {quality adjusted life year} OR {maternal health} OR {preventable death} OR {preventable deaths} OR {tobacco control} OR {substance abuse} OR {drug abuse} OR {tobacco use} OR {alcohol use} OR {substance addiction} OR {drug addiction} OR {tobacco addiction} OR alcoholism OR suicid\* OR {postnatal depression} OR {post-natal depression} OR {zika virus} OR dengue OR schistosomiasis OR {sleeping sickness} OR ebola OR {mental health} OR {mental disorder} OR {mental illness} OR {mental illnesses} OR {measles} OR {neglected disease} OR {neglected diseases} OR diarrhea OR diarrhoea OR cholera OR dysentery OR {typhoid fever} OR {traffic accident} OR {traffic accidents} OR {healthy lifestyle} OR {life expectancy} OR {life expectancies} OR {health policy} OR ({health system} AND (access OR accessible)) OR {health risk} OR {health risks} OR {inclusive health} OR obesity OR {social determinants of health} OR {psychological harm} OR  $\{psychological wellbeing\}$  OR  $\{psychological well-being\}$  OR  $\{psychological well\}$  OR  $\{psychological well\}$  being  $\{OR\}$  $\tilde{A}$ FFIL(Srinakharinwirot $\tilde{A}$

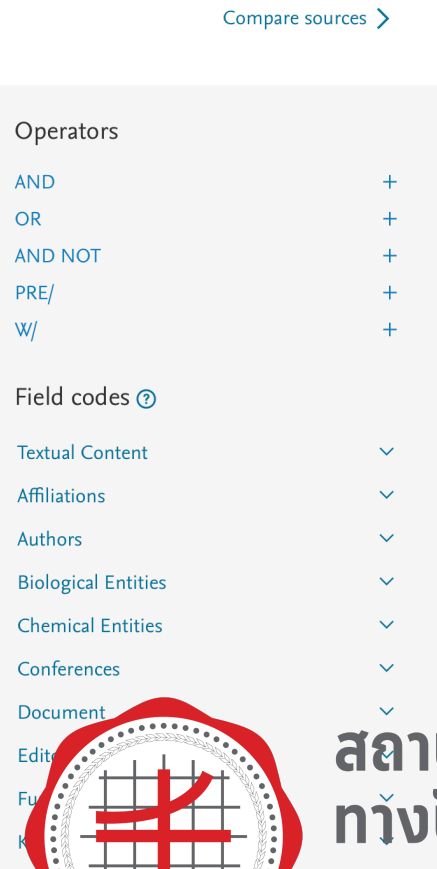

**Subject Areas** 

สถาบันยุทธศาสตร์ ทางปัญญาและวิจัย มหาวิทยาลัยศรีนครินทรวิโรฒ

## 9. จะปรากฏผลงานวิจัย SDG 3 ทั้งนี้สามารถคัดกรองผลงานวิจัยจาก ปีค ศ. ชื่อนักวิจัย . subject areas และอื่น ๆ จากเมนูที่อยู่แถบด้านซ้ายมือ

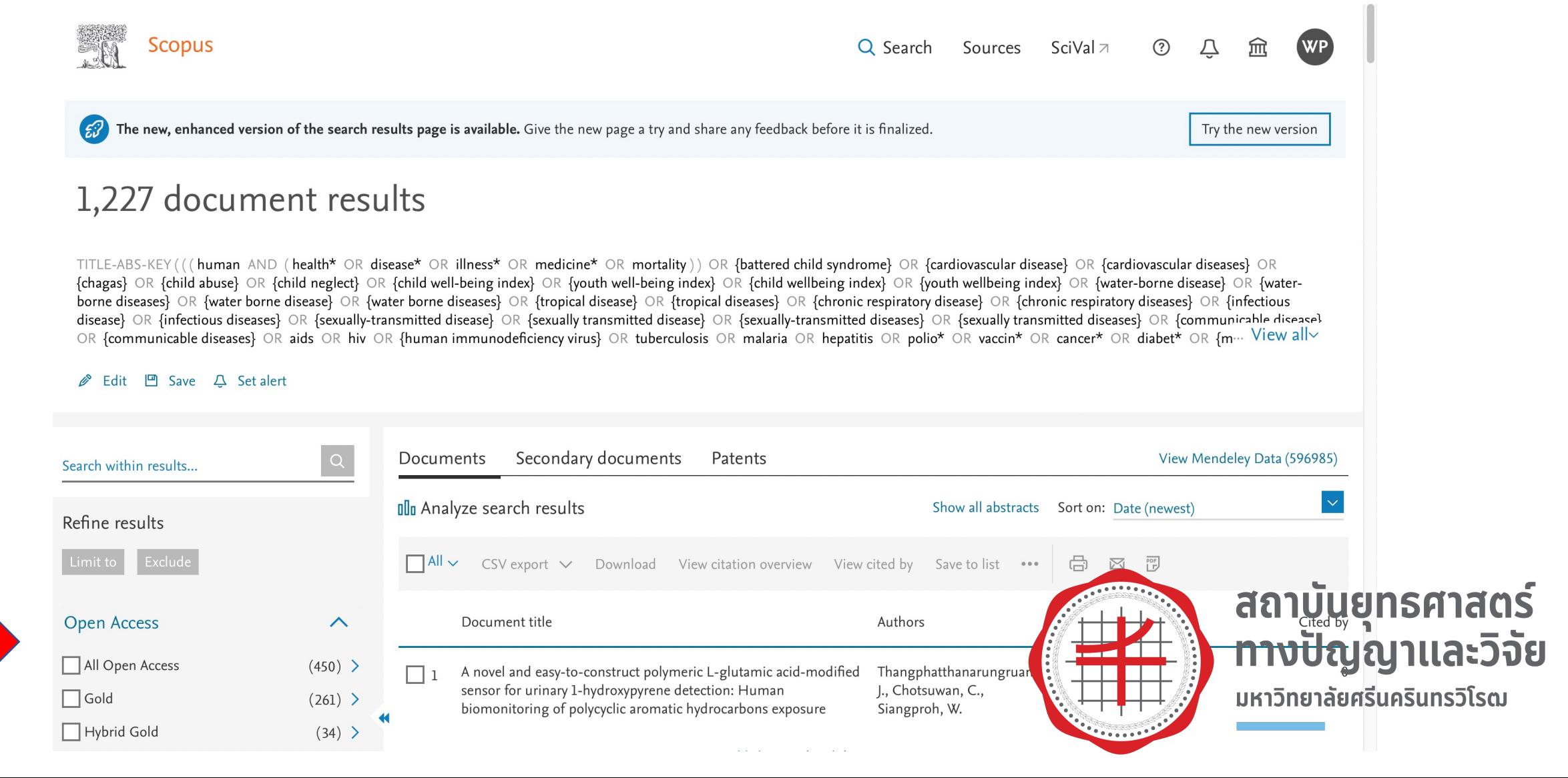